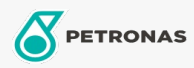

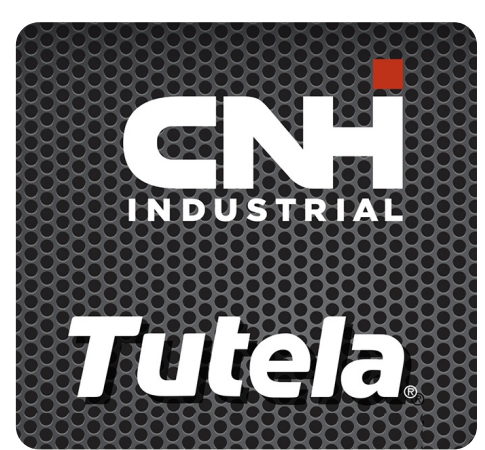

## **TUTELA MG2 GREASE**

## Gama:

Descripción extensa: PETRONAS Tutela MG2 GREASE es una grasa multiuso NLGI 2 de jabón de litio con excelentes propiedades de extrema presión y antidesgaste, con un contenido del 3 % de lubricante sólido (disulfuro de molibdeno). Rango de temperaturas de operación: de -23°C a 121°C. Desarrollado con NEW HOLLAND y CASE/CASE IH para su uso en piezas mecánicas que soporten cargas pesadas.

A Hoja de datos del producto

Viscosidad: NLGI 2

Aprobaciones de OEM: NH 585 GR

Aplicación (s): para las páginas de los consumidores: Equipamiento agrícola